# **Apache/Print version**

## **Introduction**

Apache is primarily used to serve both static content and dynamic Web pages on the World Wide Web. Many web applications are designed expecting the environment and features that Apache provides.

Apache is redistributed as part of various proprietary software packages including the Oracle Database and the IBM WebSphere application server. Mac OS X integrates Apache as its built-in web server and as support for its WebObjects application server. It is also supported in some way by Borland in the Kylix and Delphi development tools. Apache is included with Novell NetWare 6.5, where it is the default web server. Apache is included with many Linux distributions.

Apache is used for many other tasks where content needs to be made available in a secure and reliable way. One example is sharing files from a personal computer over the Internet. A user who has Apache installed on their desktop can put arbitrary files in Apache's document root which can then be shared.

Programmers developing web applications often use a locally installed version of Apache in order to preview and test code as it is being developed.

Microsoft Internet Information Services (IIS) is the main competitor to Apache, followed by Sun Microsystems' Sun Java System Web Server and a host of other applications such as Zeus Web Server.

### **History and name**

The first version of the Apache web server software was created by Robert McCool, who was heavily involved with the National Center for Supercomputing Applications web server, known simply as NCSA HTTPd. When McCool left NCSA in mid-1994, the development of httpd stalled, leaving a variety of patches for improvements circulating through e-mails. These patches were provided by a number of other developers besides McCool, and they thus helped to form the original "Apache Group".

There have been two explanations of the project's name. According to the Apache Foundation, the name was chosen out of respect for the Native American tribe of Apache (Indé), well-known for their endurance and their skills in warfare. However, the original FAQ on the Apache Server project's website, from 1996 to 2001, claimed that "The result after combining [the NCSA httpd patches] was *a patchy server*. The first explanation was supported at an Apache Conference and in an interview in 2000 by Brian Behlendorf, who said that the name connoted "Take no prisoners. Be kind of aggressive and kick some ass". Behlendorf then contradicted this in a 2007 interview, stating that "The Apache server isn't named in honor of Geronimo's tribe" but that so many revisions were sent in that "the group called it 'a patchy Web server'". Both explanations are probably appropriate.

Version 2 of the Apache server was a substantial re-write of much of the Apache 1.x code, with a strong focus on further modularization and the development of a portability layer, the Apache Portable Runtime. The Apache 2.x core has several major enhancements over Apache 1.x. These include UNIX threading, better support for non-Unix platforms (such as Microsoft Windows), a new Apache API, and IPv6 support. The first alpha release of Apache 2 was in March 2000, with the first general availability release on April 6, 2002.

Version 2.2 introduced a more flexible authorization API. It also features improved cache modules and proxy modules.

### **License**

The software license under which software from the Apache Foundation is distributed is a distinctive part of the Apache HTTP Server's history and presence in the open source software community. The Apache License allows for the distribution of both open and closed source derivatives of the source code.

The Free Software Foundation does not consider the Apache License to be compatible with version 2 of the GPL in that software licensed under the Apache License cannot be integrated with software that is distributed under the GPL:

This is a free software license but it is incompatible with the GPL. The Apache Software License is incompatible with the GPL because it has a specific requirement that is not in the GPL: it has certain patent termination cases that the GPL does not require. We don't think those patent termination cases are inherently a bad idea, but nonetheless they are incompatible with the GNU GPL.<sup>[1]</sup>

However, version 3 of the GPL includes a provision (Section 7e) which allows it to be compatible with licenses that have patent retaliation clauses, including the Apache License.

The name *Apache* is a registered trademark and may only be used with the trademark holder's express permission.

### **References**

↑ Various Licenses and Comments about Them (http://www.gnu.org/philosophy/license-list.html) 1. from GNU

### **Features**

Apache supports a variety of features, many implemented as compiled modules which extend the core functionality. These can range from server-side programming language support to authentication schemes. Some common language interfaces support Perl, Python, Tcl, and PHP. Popular authentication modules include mod\_access, mod\_auth, mod\_digest, and mod\_auth\_digest, the successor to mod\_digest. A sample of other features include SSL and TLS support (mod\_ssl), a proxy module (mod\_proxy), a URL rewriter (implemented under mod\_rewrite), custom log files (mod\_log\_config), and filtering support (mod\_include and mod\_ext\_filter).

Popular compression methods on Apache include the external extension module, mod\_gzip, implemented to help with reduction of the size of web pages served over HTTP. ModSecurity is an open source intrusion detection and prevention engine for web applications. Apache logs can be analyzed through a web browser using free scripts such as AWStats/W3Perl or Visitors.

Virtual hosting allows one Apache installation to serve many different actual websites. For example, one machine with one Apache installation could simultaneously serve www.example.com, www.test.com, test47.test-server.test.com, etc.

Apache features configurable error messages, DBMS-based authentication databases, and content negotiation. It is also supported by several graphical user interfaces.

## **Windows**

The program can be installed alone from http://www.apache.org/dyn/closer.cgi.

However the best is generally to get it with an all-in-one solution like WAMP or EasyPHP, because it includes the installation or PHP and MySQL at the same time.

Apart from that, a portable all-in-one is XAMPP.

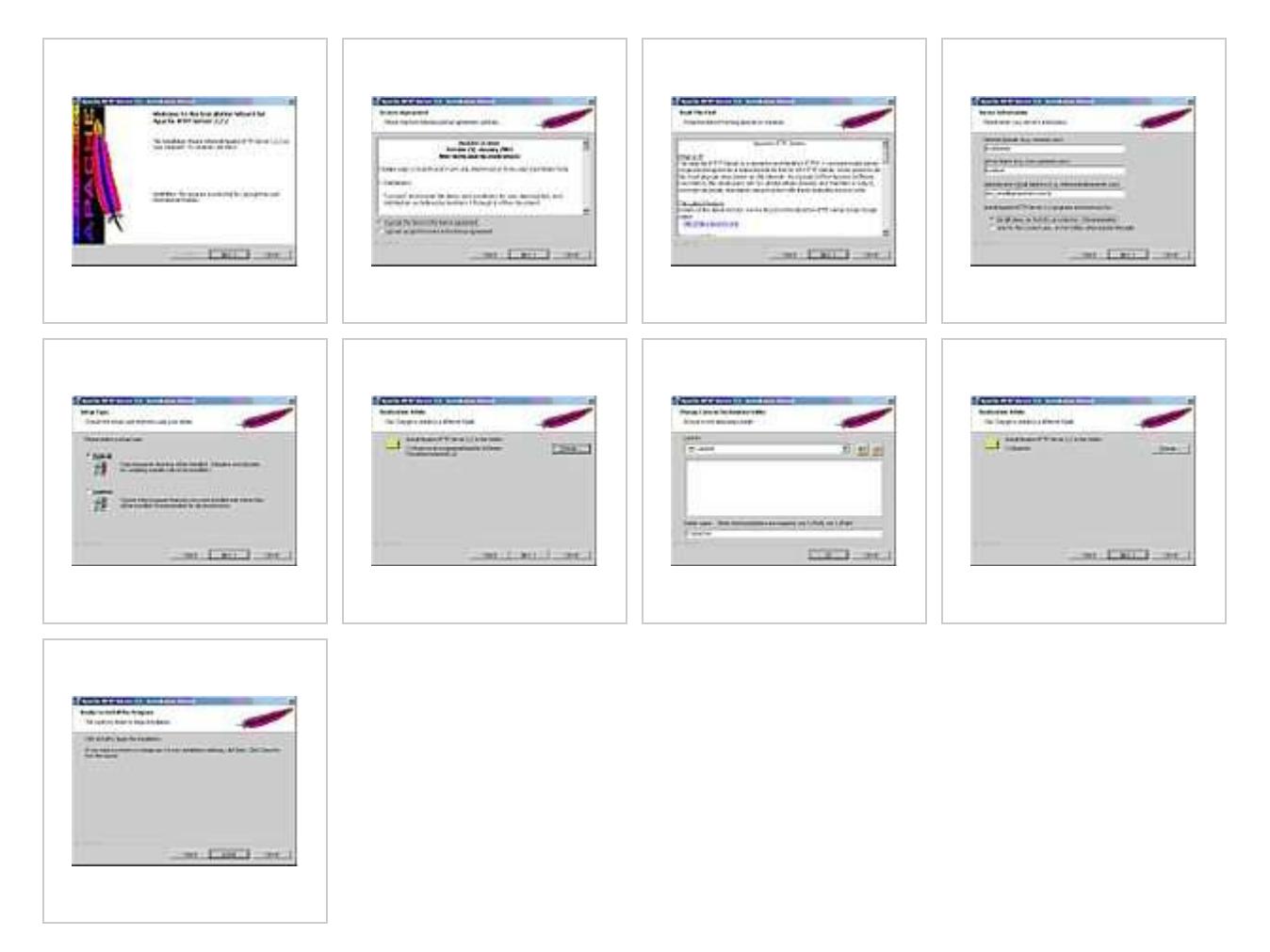

### **Unix-like**

### **Debian**

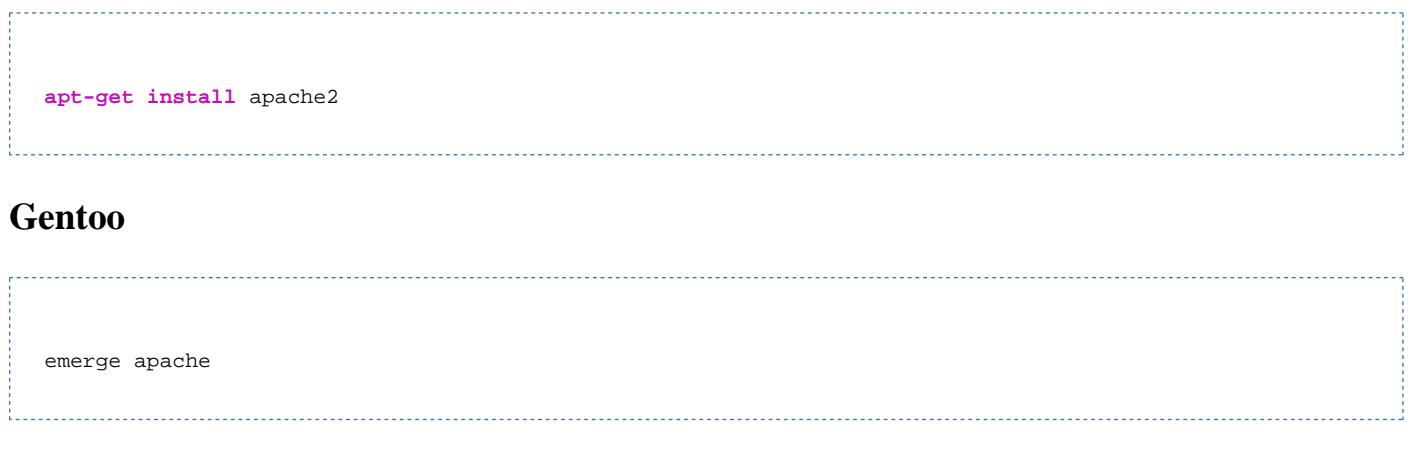

### **Configuration**

The service should be restarted manually after the most part of the configuration modifications:

**vim /**etc**/**httpd**/**conf**/**httpd.conf **/**etc**/**init.d**/**apache2 restart 

Configuring Apache WebServer

GUI Tools:

There are some GUI tools to configure Apache web server but they mostly do the basic or intermediate levels of configurations. For advanced configuration, modifying the configuration file. is the way to go. Some GUI tools are: Comanche, TkApache, LinuxConf, WebMin, ApacheConf, user\_manage. Among them, Webmin is browser based and may be a better choice than the others.

Basic Apache Configuration Information is as below:

Apache has three configuration files:

httpd.conf access.conf .<br>Isrm.conf 

httpd.conf is the main file, you can forget about the others.

A basic configuration file may look like the following:

ServerName www.justetc.net #host name .. serving website URL listen 192.168.0.1:80 # listen to the network interface 192.168.0.1 and port 80 listen 192.168.0.1:400 # listen to the network interface 192.168.0.1 and port 400 User nobody #connect to the apache server as the user nobody #default Group nobody ServerAdmin admin@justetc.net #email of the administrator ServerRoot /usr/locale/apache #apache's main working folder, apache keeps essential files here ErrorLog logs/error\_log #to keep track of errors TransferLog logs/access\_log #check the access, may make website slower DocumentRoot /home/www/justetc 

You can create your own user and set that to access webpages

groupadd -g httpd useradd -u 999 -g httpd -s /bin/false -c 'Web Server'

then use

User httpd Group httpd

### **Performance**

Although the main design goal of Apache is not to be the "fastest" web server, Apache does have performance comparable to other "high-performance" web servers. Instead of implementing a single architecture, Apache provides a variety of MultiProcessing Modules (MPMs) which allow Apache to run in a process-based, hybrid (process and thread) or event-hybrid mode, to better match the demands of each particular infrastructure. This implies that the choice of correct MPM and the correct configuration is important. Where compromises in performance need to be made, the design of Apache is to reduce latency

and increase throughput, relative to simply handling more requests, thus ensuring consistent and reliable processing of requests within reasonable time-frames.

Virtual hosting in Apache allows a single instance of the Apache software to host more than one distinct web site. Since only one instance of Apache can use port 80 on a server at once, without virtual hosting each new web site you hosted would need a new server.

Sites hosted under virtual hosting appear to end users as normal sites in every way; the only difference is that fewer server machines are needed to host them. Virtual hosting is commonly used by high-volume low-price web hosting companies, who give each of their customers a virtual host, with potentially hundreds of customers sharing the same server. **Install and Configure Apache2 with PHP5 and SSL Support**

#### **Required Packages :**

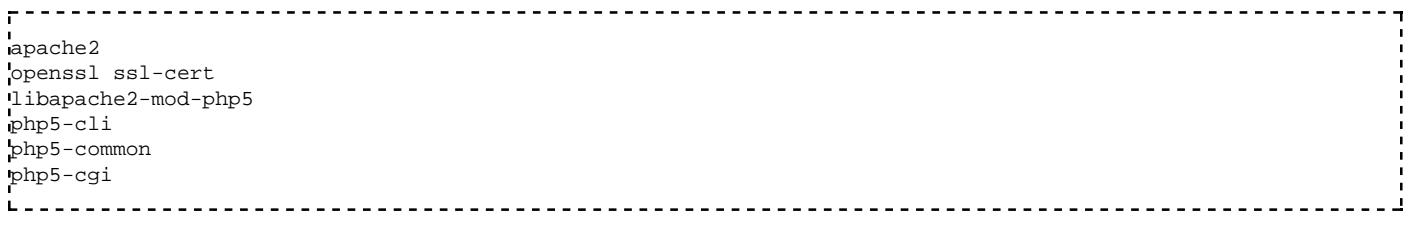

#### **Configuration Steps :**

#### **Step 1:**

For generating certificate Use the following command to generate certificates

```
#openssl req $@ -new -x509 -days 365 -nodes -out /etc/apache2/apache.pem -
keyout /etc/apache2/apache.pem
```
You are about to be asked to enter information that will be incorporated into your certificate request.

What you are about to enter is what is called a Distinguished Name or a DN. There are quite a few fields but you can leave some blank For some fields there will be a default value, If you enter '.', the field will be left blank. —–

Country Name (2 letter code) [AU]:IN State or Province Name (full name) [Some-State]:West Bengal Locality Name (eg, city) []:Kolkata Organization Name (eg, company) [Internet Widgits Pty Ltd]:MAT3 Impex Pvt. Ltd. Organizational Unit Name (eg, section) []:Crypto-Devel Common Name (eg, YOUR name) []:Promathesh Mandal Email Address []:promatesh@mat3impex.com

This will complete the certificate now you need to make sure you have the correct permissions for .pem file if not use the

following command to set the correct permissions

#chmod 600 /etc/apache2/apache.pem

Note: For generating a certificate signing request give the following command

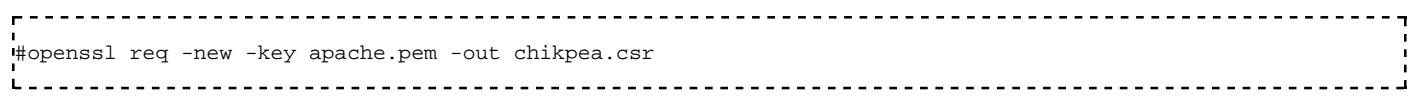

#### **Step 2:**

By default the server will listen for incoming HTTP requests on port 80 - and not SSL connections on port 443. So you need to enable SSL support by entering the following entry to the file /etc/apache2/ports.conf save and exit the file.

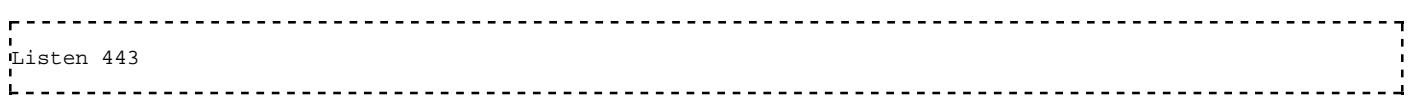

#### **Step 3:**

Enable SSL Support If you want to enable SSL support for your apache web server you need to use the following comamnd

-----------------------------#a2enmod ssl 

Module ssl installed; run /etc/init.d/apache2 force-reload to enable. Now you need to restart the apache2 server using the following command

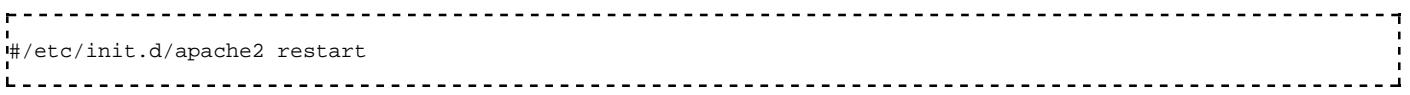

#### **Step 4:**

Configuring SSL Certificate to Virtual Hosts in Apache2 First you need to edit the /etc/apache2/sitesavailable/default file change

------------NameVirtualHost \* .<br>.to NameVirtualHost \*:80 NameVirtualHost \*:443 <u> - - - - - - - - - - - - - - - - -</u> \_\_\_\_\_\_\_\_\_\_\_\_\_\_\_\_\_\_\_\_\_\_\_\_\_\_\_\_

Now you need to configure Virtual hosts using port 80

#### **Example**

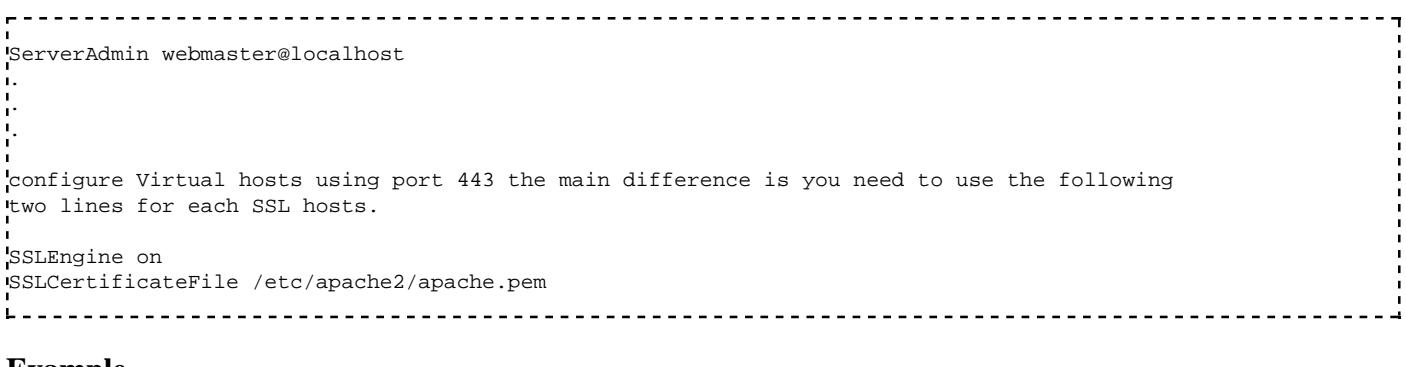

#### **Example**

---------------------<u> - - - - - - - -</u> ServerAdmin webmaster@localhost . . . SSLEngine on

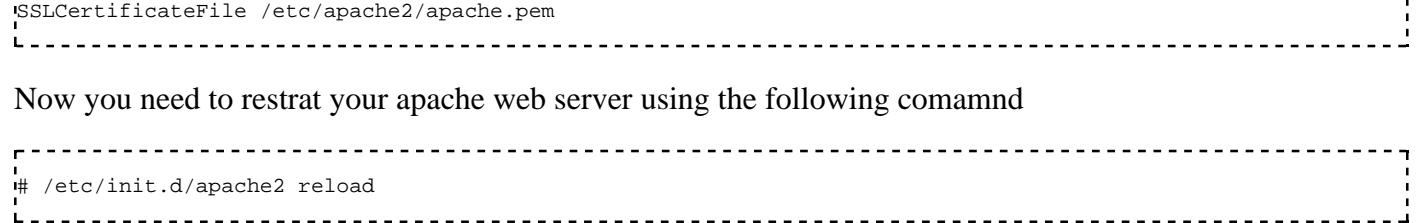

#### **Sample Files : sample for "ports.conf" file**

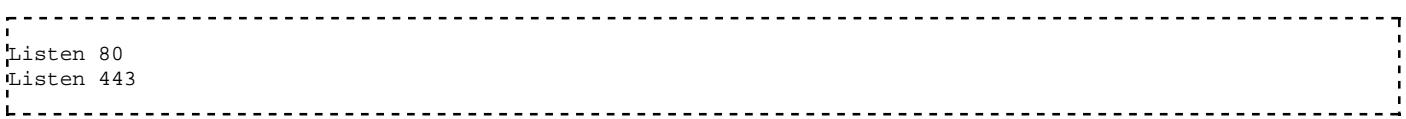

#### **sample for "default" file**

```
NameVirtualHost *:80
NameVirtualHost *:443
.<br>kVirtualHost *:80>
        DocumentRoot /var/www/
        <Directory />
                Options FollowSymLinks
                AllowOverride None
         </Directory>
         <Directory /var/www/>
                Options Indexes FollowSymLinks MultiViews
                AllowOverride None
                Order allow,deny
                allow from all
                 # This directive allows us to have apache2's default start page
                 # in /apache2-default/, but still have / go to the right place
                 #RedirectMatch ^/$ /apache2-default/
         </Directory> 
         ScriptAlias /cgi-bin/ /usr/lib/cgi-bin/
         <Directory "/usr/lib/cgi-bin">
                AllowOverride None
                Options ExecCGI -MultiViews +SymLinksIfOwnerMatch
                Order allow,deny
                Allow from all
        </Directory> 
        ErrorLog /var/log/apache2/error.log 
         # Possible values include: debug, info, notice, warn, error, crit,
         # alert, emerg.
        LogLevel warn
        CustomLog /var/log/apache2/access.log combined
        ServerSignature On 
     Alias /doc/ "/usr/share/doc/"
     <Directory "/usr/share/doc/">
         Options Indexes MultiViews FollowSymLinks
        AllowOverride None
        Order deny,allow
        Deny from all
        Allow from 127.0.0.0/255.0.0.0 ::1/128
     </Directory> 
  </VirtualHost> 
  <VirtualHost *:443>
        ServerAdmin webmaster@localhost
        SSLEngine on
        SSLCertificateFile /etc/apache2/apache.pem 
        DocumentRoot /var/www/
         <Directory />
                Options FollowSymLinks
                AllowOverride None
         </Directory>
         <Directory /var/www/>
                Options Indexes FollowSymLinks MultiViews
                AllowOverride None
                Order allow,deny
                allow from all
                 # This directive allows us to have apache2's default start page
                 # in /apache2-default/, but still have / go to the right place
                 #RedirectMatch ^/$ /apache2-default/
```

```
 </Directory>
      ScriptAlias /cgi-bin/ /usr/lib/cgi-bin/
     <Directory "/usr/lib/cgi-bin">
             AllowOverride None
             Options ExecCGI -MultiViews +SymLinksIfOwnerMatch
            Order allow,deny
            Allow from all
     </Directory>
     ErrorLog /var/log/apache2/error.log
      # Possible values include: debug, info, notice, warn, error, crit,
     # alert, emerg.
      LogLevel warn
     CustomLog /var/log/apache2/access.log combined
     ServerSignature On
  Alias /doc/ "/usr/share/doc/"
  <Directory "/usr/share/doc/">
     Options Indexes MultiViews FollowSymLinks
     AllowOverride None
     Order deny,allow
     Deny from all
     Allow from 127.0.0.0/255.0.0.0 ::1/128
  </Directory>
 </VirtualHost>
```
### **Principle**

In order to protect a directory in particular (and its subdirectories), it suffices to place a file called .htaccess inside. Apache will instantly apply its rules after, only in this tree structure.

Attention: the Windows explorer doesn't allow to name some files beginning by a dot, but a text editor is able to save as *.htaccess*.

For example, to forbid to visualize a directory files which hasn't got any index (eg: .html, .php), add the code: Options -Indexes.

### **Protection by provenance**

Numerous robots uses to try to crack some databases (for instance via PhpMyAdmin). To protect from them, it's possible to authorize only two IP to read the directory:

```
deny from all
allow from 127.0.0.1
allow from 127.0.0.2
```
If the authorization ranges have some addresses in common with the prohibited ranges, it's better to specify their precedence (the lines order in the .htaccess file doesn't change anything):

```
order allow, deny
```
begin by the authorizations and then start the interdictions, by risking to ban what was previously allowed.

```
order deny, allow
```
the contrary is less restrictive.

### **Protection by password**

#### **Authentication configuration**

It's imperative to allow the authentication parameters modifications in the Apache settings.

The directive AllowOverride (http://httpd.apache.org/docs/2.2/mod/core.html#allowoverride) of a parent directory must contain the option AuthConfig.

The directives to place in the .htaccess are:

```
AuthType basic
```
authentication type communally adopted but poorly secured.

```
AuthName "My message"
```
the text as an invite in the dialog box.

**AuthUserFile /etc/apache2/my\_passwd**

the passwords file path.

#### **Require valid-user**

specifies that a valid account is needed to accede to the folder.

We can also use Require user toto sasa to authorize only the two accounts *toto* & *sasa*.

The authentication type *basic* uses not crypted passwords.

Some other more secured types exist, like *digest*, which is recommended to combine with HTTPS.

The first request is addressed to the protected directory and provokes the displaying of the dialog box, from which the user should identify (with login and password):

- If the password is invalid, the dialog will be displayed again.
- If it's valid, the navigator can record it, and never ask it again until the next relaunching.

#### **Passwords file**

The following command creates a passwords file called with one user *toto*:

htpasswd -c /home/user/www/.htpasswd toto To add or modify a user: htpasswd /home/user/www/.htpasswd sasa

Then, tell to .htaccess the .htpasswd path with:

```
.<br>'AuthName "Protected page"
AuthType Basic
AuthUserFile "/home/user/www/.htpasswd"
Require valid-user
```
### **Redirections**

The syntax is the same as the general URL rewriting, unless it will only affect the .htaccess directory.

### **CGI scripts**

The CGI (Common Gateway Interface) is a norm permitting Apache to execute some programs, which can be written in any programming language (Bash, C, Java, Perl, PHP, Python...), from the moment it's

executable and it respects certain in/out constraints.

### **Configure the CGI scripts access**

To make Apache interpret the scripts, it's necessary to do a minimum of settings in the site configuration.

#### **ScriptAlias**

The directive (from *httpd.conf*):

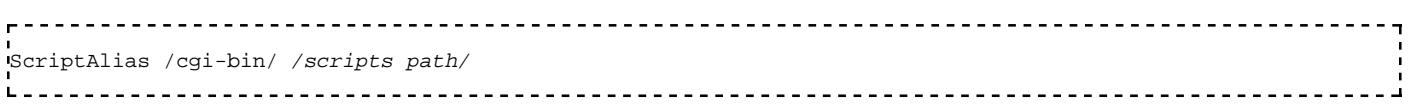

precise the folder name where Apache is authorized to executer the CGI scripts<sup>[1]</sup>.

Unix example:

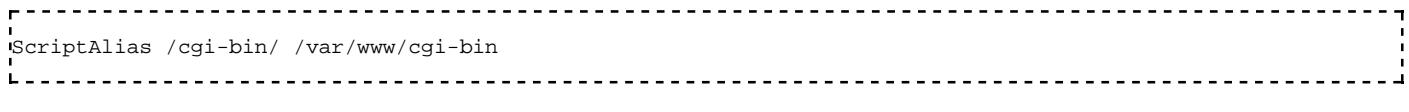

Windows example, use the URL format (no backslash):

ScriptAlias /cgi-bin/ "C:/wamp/bin/apache/apache2.2.27/cgi-bin/" 

Actually the path /cgi-bin/ doesn't really exist, it's redirected to the scripts path, set by the directive, and it allows to write some URL like http://server/cgi-bin/my\_script.

#### **ExecCGI**

The following clause activates the option ExecCGI in /var/www/cgi-bin, which authorize Apache to execute some scripts on the server:

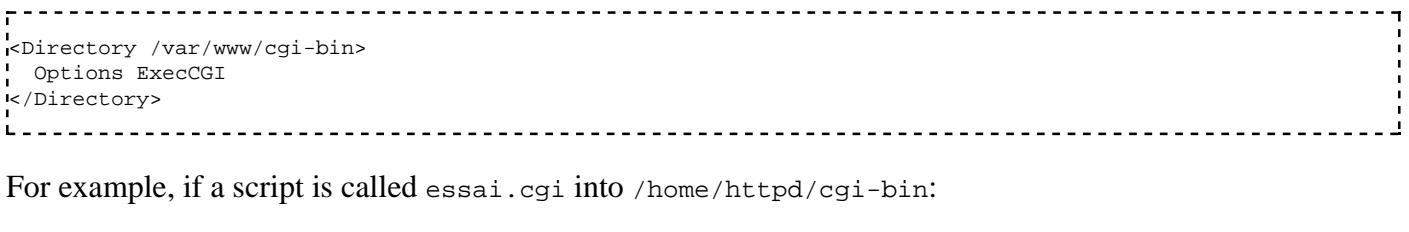

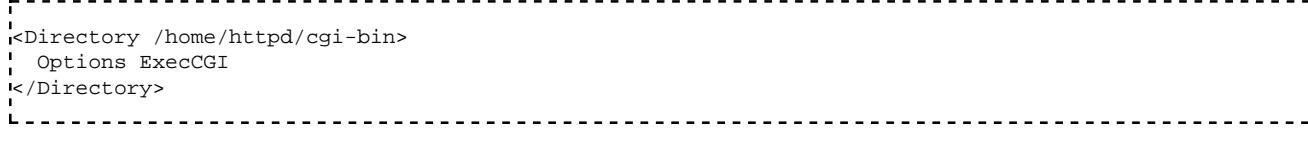

Then, call the URL: http://serveur/cgi-bin/essai.cgi

#### **AddHandler**

This clause permits to choose the files extensions which will be authorized, eg:

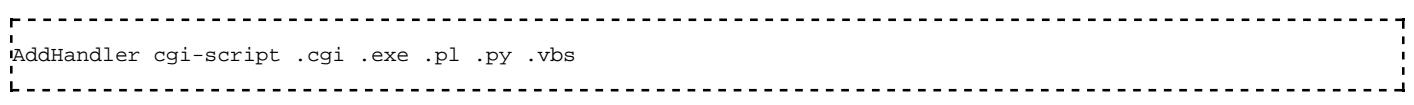

#### **Recapitulation**

Full example on Windows, in the Apache configuration:

```
-----------------
ScriptAlias /cgi-bin/ "E:/www/cgi-bin/"
<Directory "E:/www/cgi-bin/">
  Options FollowSymLinks Indexes
  AllowOverride All
  Order deny,allow
  Allow from all
  Require all granted 
</Directory>
In E:/www/cgi-bin/.htaccess :
\mathbf{r}AddHandler cgi-script .cgi .exe .pl .py .vbs
```
### **Write a CGI program**

The main constraint concerns the program outputs. If a CGI script generates some data on its standard output, he must display an HTTP header before, allowing to identify them.

#### **Bash**

```
#!/bin/bash
# Header
echo "Content-type: text/html"
# Header end
echo ""
# Content to display in the navigator
echo "<html><br/>>body>Hello World!</body></html>"
```
This script generates an HTML page.

#### **Perl**

```
#!c:/perl/perl/bin/perl.exe -w
use CGI;
my $query = new CGI;
my $Name = $query->param('Name');
print $query->header();
print "Hello World!"
```
#### **Python**

```
#!C:\Program Files (x86)\Python\python.exe
# -*- coding: UTF-8 -*-
print "Content-Type: text/plain;charset=utf-8"
print
print "Hello World!"
```
#### **VBS**

For Windows<sup>[2]</sup>.

```
'!c:/windows/system32/cscript //nologo
Wscript.Echo "Content-type: text/html" & vbLF & vbLF
WScript.Echo "Hello World!"
Wscript.Quit 0
```
### **Known errors**

- **Error 500** *Server error!*: replace a Deny from all by a Allow from all.
- Error 403 *Forbidden access*: impossible to list this folder, so call directly its files.
- If the file source code is appearing in the navigator: the .htaccess is not properly set.
- *couldn't create child process:* replace the path after shebang. For example:

```
#!/usr/bin/perl par #!c:/perl/perl/bin/perl.exe -w.
```
- #!/usr/bin/env python par #!C:\Program Files (x86)\Python\python.exe.
- *End of script output before headers*: missing header (eg: move the importation before print "Content-Type: text/plain;charset=utf-8"). But it can also be the symptom of a compilation error in the script language.
- *malformed header from script: Bad header:* : the header is not adapted (eg: replace #print "Content-Type: text/plain;charset=utf-8" by print "Content-type: text/html\n\n" if there is a print "<html>" after).

Otherwise consult the Apache logs...

### **References**

- 1. ↑ http://httpd.apache.org/docs/current/en/howto/cgi.html
- 2. ↑ http://wiki.uniformserver.com/index.php/CGI:\_VBScript\_CGI

# **GNU Free Documentation License**

Version 1.3, 3 November 2008 Copyright (C) 2000, 2001, 2002, 2007, 2008 Free Software Foundation, Inc. <http://fsf.org/>

Everyone is permitted to copy and distribute verbatim copies of this license document, but changing it is not allowed.

### **0. PREAMBLE**

The purpose of this License is to make a manual, textbook, or other functional and useful document "free" in the sense of freedom: to assure everyone the effective freedom to copy and redistribute it, with or without modifying it, either commercially or noncommercially. Secondarily, this License preserves for the author and publisher a way to get credit for their work, while not being considered responsible for modifications made by others.

This License is a kind of "copyleft", which means that derivative works of the document must themselves be

free in the same sense. It complements the GNU General Public License, which is a copyleft license designed for free software.

We have designed this License in order to use it for manuals for free software, because free software needs free documentation: a free program should come with manuals providing the same freedoms that the software does. But this License is not limited to software manuals; it can be used for any textual work, regardless of subject matter or whether it is published as a printed book. We recommend this License principally for works whose purpose is instruction or reference.

## **1. APPLICABILITY AND DEFINITIONS**

This License applies to any manual or other work, in any medium, that contains a notice placed by the copyright holder saying it can be distributed under the terms of this License. Such a notice grants a world-wide, royalty-free license, unlimited in duration, to use that work under the conditions stated herein. The "Document", below, refers to any such manual or work. Any member of the public is a licensee, and is addressed as "you". You accept the license if you copy, modify or distribute the work in a way requiring permission under copyright law.

A "Modified Version" of the Document means any work containing the Document or a portion of it, either copied verbatim, or with modifications and/or translated into another language.

A "Secondary Section" is a named appendix or a front-matter section of the Document that deals exclusively with the relationship of the publishers or authors of the Document to the Document's overall subject (or to related matters) and contains nothing that could fall directly within that overall subject. (Thus, if the Document is in part a textbook of mathematics, a Secondary Section may not explain any mathematics.) The relationship could be a matter of historical connection with the subject or with related matters, or of legal, commercial, philosophical, ethical or political position regarding them.

The "Invariant Sections" are certain Secondary Sections whose titles are designated, as being those of Invariant Sections, in the notice that says that the Document is released under this License. If a section does not fit the above definition of Secondary then it is not allowed to be designated as Invariant. The Document may contain zero Invariant Sections. If the Document does not identify any Invariant Sections then there are none.

The "Cover Texts" are certain short passages of text that are listed, as Front-Cover Texts or Back-Cover Texts, in the notice that says that the Document is released under this License. A Front-Cover Text may be at most 5 words, and a Back-Cover Text may be at most 25 words.

A "Transparent" copy of the Document means a machine-readable copy, represented in a format whose specification is available to the general public, that is suitable for revising the document straightforwardly with generic text editors or (for images composed of pixels) generic paint programs or (for drawings) some widely available drawing editor, and that is suitable for input to text formatters or for automatic translation to a variety of formats suitable for input to text formatters. A copy made in an otherwise Transparent file format whose markup, or absence of markup, has been arranged to thwart or discourage subsequent modification by readers is not Transparent. An image format is not Transparent if used for any substantial amount of text. A copy that is not "Transparent" is called "Opaque".

Examples of suitable formats for Transparent copies include plain ASCII without markup, Texinfo input format, LaTeX input format, SGML or XML using a publicly available DTD, and standard-conforming simple HTML, PostScript or PDF designed for human modification. Examples of transparent image formats include PNG, XCF and JPG. Opaque formats include proprietary formats that can be read and edited only by proprietary word processors, SGML or XML for which the DTD and/or processing tools are not generally available, and the machine-generated HTML, PostScript or PDF produced by some word processors for output purposes only.

The "Title Page" means, for a printed book, the title page itself, plus such following pages as are needed to hold, legibly, the material this License requires to appear in the title page. For works in formats which do not have any title page as such, "Title Page" means the text near the most prominent appearance of the work's title, preceding the beginning of the body of the text.

The "publisher" means any person or entity that distributes copies of the Document to the public.

A section "Entitled XYZ" means a named subunit of the Document whose title either is precisely XYZ or contains XYZ in parentheses following text that translates XYZ in another language. (Here XYZ stands for a specific section name mentioned below, such as "Acknowledgements", "Dedications", "Endorsements", or "History".) To "Preserve the Title" of such a section when you modify the Document means that it remains a section "Entitled XYZ" according to this definition.

The Document may include Warranty Disclaimers next to the notice which states that this License applies to the Document. These Warranty Disclaimers are considered to be included by reference in this License, but only as regards disclaiming warranties: any other implication that these Warranty Disclaimers may have is void and has no effect on the meaning of this License.

## **2. VERBATIM COPYING**

You may copy and distribute the Document in any medium, either commercially or noncommercially, provided that this License, the copyright notices, and the license notice saying this License applies to the Document are reproduced in all copies, and that you add no other conditions whatsoever to those of this License. You may not use technical measures to obstruct or control the reading or further copying of the copies you make or distribute. However, you may accept compensation in exchange for copies. If you distribute a large enough number of copies you must also follow the conditions in section 3.

You may also lend copies, under the same conditions stated above, and you may publicly display copies.

### **3. COPYING IN QUANTITY**

If you publish printed copies (or copies in media that commonly have printed covers) of the Document, numbering more than 100, and the Document's license notice requires Cover Texts, you must enclose the copies in covers that carry, clearly and legibly, all these Cover Texts: Front-Cover Texts on the front cover, and Back-Cover Texts on the back cover. Both covers must also clearly and legibly identify you as the publisher of these copies. The front cover must present the full title with all words of the title equally prominent and visible. You may add other material on the covers in addition. Copying with changes limited to the covers, as long as they preserve the title of the Document and satisfy these conditions, can be treated as verbatim copying in other respects.

If the required texts for either cover are too voluminous to fit legibly, you should put the first ones listed (as many as fit reasonably) on the actual cover, and continue the rest onto adjacent pages.

If you publish or distribute Opaque copies of the Document numbering more than 100, you must either include a machine-readable Transparent copy along with each Opaque copy, or state in or with each Opaque copy a computer-network location from which the general network-using public has access to download using public-standard network protocols a complete Transparent copy of the Document, free of added material. If you use the latter option, you must take reasonably prudent steps, when you begin distribution of Opaque copies in quantity, to ensure that this Transparent copy will remain thus accessible at the stated location until at least one year after the last time you distribute an Opaque copy (directly or through your agents or retailers) of that edition to the public.

It is requested, but not required, that you contact the authors of the Document well before redistributing any

large number of copies, to give them a chance to provide you with an updated version of the Document.

## **4. MODIFICATIONS**

You may copy and distribute a Modified Version of the Document under the conditions of sections 2 and 3 above, provided that you release the Modified Version under precisely this License, with the Modified Version filling the role of the Document, thus licensing distribution and modification of the Modified Version to whoever possesses a copy of it. In addition, you must do these things in the Modified Version:

- Use in the Title Page (and on the covers, if any) a title distinct from that of the Document, and from A. those of previous versions (which should, if there were any, be listed in the History section of the Document). You may use the same title as a previous version if the original publisher of that version gives permission.
- B. List on the Title Page, as authors, one or more persons or entities responsible for authorship of the modifications in the Modified Version, together with at least five of the principal authors of the Document (all of its principal authors, if it has fewer than five), unless they release you from this requirement.
- C. State on the Title page the name of the publisher of the Modified Version, as the publisher.
- D. Preserve all the copyright notices of the Document.
- E. Add an appropriate copyright notice for your modifications adjacent to the other copyright notices.
- F. Include, immediately after the copyright notices, a license notice giving the public permission to use the Modified Version under the terms of this License, in the form shown in the Addendum below.
- G. Preserve in that license notice the full lists of Invariant Sections and required Cover Texts given in the Document's license notice.
- H. Include an unaltered copy of this License.
- I. Preserve the section Entitled "History", Preserve its Title, and add to it an item stating at least the title, year, new authors, and publisher of the Modified Version as given on the Title Page. If there is no section Entitled "History" in the Document, create one stating the title, year, authors, and publisher of the Document as given on its Title Page, then add an item describing the Modified Version as stated in the previous sentence.
- J. Preserve the network location, if any, given in the Document for public access to a Transparent copy of the Document, and likewise the network locations given in the Document for previous versions it was based on. These may be placed in the "History" section. You may omit a network location for a work that was published at least four years before the Document itself, or if the original publisher of the version it refers to gives permission.
- K. For any section Entitled "Acknowledgements" or "Dedications", Preserve the Title of the section, and preserve in the section all the substance and tone of each of the contributor acknowledgements and/or dedications given therein.
- L. Preserve all the Invariant Sections of the Document, unaltered in their text and in their titles. Section numbers or the equivalent are not considered part of the section titles.
- M. Delete any section Entitled "Endorsements". Such a section may not be included in the Modified version.
- N. Do not retitle any existing section to be Entitled "Endorsements" or to conflict in title with any Invariant Section.
- O. Preserve any Warranty Disclaimers.

If the Modified Version includes new front-matter sections or appendices that qualify as Secondary Sections and contain no material copied from the Document, you may at your option designate some or all of these sections as invariant. To do this, add their titles to the list of Invariant Sections in the Modified Version's license notice. These titles must be distinct from any other section titles.

You may add a section Entitled "Endorsements", provided it contains nothing but endorsements of your Modified Version by various parties—for example, statements of peer review or that the text has been approved by an organization as the authoritative definition of a standard.

You may add a passage of up to five words as a Front-Cover Text, and a passage of up to 25 words as a Back-Cover Text, to the end of the list of Cover Texts in the Modified Version. Only one passage of Front-Cover Text and one of Back-Cover Text may be added by (or through arrangements made by) any one entity. If the Document already includes a cover text for the same cover, previously added by you or by arrangement made by the same entity you are acting on behalf of, you may not add another; but you may replace the old one, on explicit permission from the previous publisher that added the old one.

The author(s) and publisher(s) of the Document do not by this License give permission to use their names for publicity for or to assert or imply endorsement of any Modified Version.

## **5. COMBINING DOCUMENTS**

You may combine the Document with other documents released under this License, under the terms defined in section 4 above for modified versions, provided that you include in the combination all of the Invariant Sections of all of the original documents, unmodified, and list them all as Invariant Sections of your combined work in its license notice, and that you preserve all their Warranty Disclaimers.

The combined work need only contain one copy of this License, and multiple identical Invariant Sections may be replaced with a single copy. If there are multiple Invariant Sections with the same name but different contents, make the title of each such section unique by adding at the end of it, in parentheses, the name of the original author or publisher of that section if known, or else a unique number. Make the same adjustment to the section titles in the list of Invariant Sections in the license notice of the combined work.

In the combination, you must combine any sections Entitled "History" in the various original documents, forming one section Entitled "History"; likewise combine any sections Entitled "Acknowledgements", and any sections Entitled "Dedications". You must delete all sections Entitled "Endorsements".

## **6. COLLECTIONS OF DOCUMENTS**

You may make a collection consisting of the Document and other documents released under this License, and replace the individual copies of this License in the various documents with a single copy that is included in the collection, provided that you follow the rules of this License for verbatim copying of each of the documents in all other respects.

You may extract a single document from such a collection, and distribute it individually under this License, provided you insert a copy of this License into the extracted document, and follow this License in all other respects regarding verbatim copying of that document.

## **7. AGGREGATION WITH INDEPENDENT WORKS**

A compilation of the Document or its derivatives with other separate and independent documents or works, in or on a volume of a storage or distribution medium, is called an "aggregate" if the copyright resulting from the compilation is not used to limit the legal rights of the compilation's users beyond what the individual works permit. When the Document is included in an aggregate, this License does not apply to the other works in the aggregate which are not themselves derivative works of the Document.

If the Cover Text requirement of section 3 is applicable to these copies of the Document, then if the Document is less than one half of the entire aggregate, the Document's Cover Texts may be placed on covers that bracket the Document within the aggregate, or the electronic equivalent of covers if the Document is in electronic form. Otherwise they must appear on printed covers that bracket the whole aggregate.

## **8. TRANSLATION**

Translation is considered a kind of modification, so you may distribute translations of the Document under the terms of section 4. Replacing Invariant Sections with translations requires special permission from their copyright holders, but you may include translations of some or all Invariant Sections in addition to the original versions of these Invariant Sections. You may include a translation of this License, and all the license notices in the Document, and any Warranty Disclaimers, provided that you also include the original English version of this License and the original versions of those notices and disclaimers. In case of a disagreement between the translation and the original version of this License or a notice or disclaimer, the original version will prevail.

If a section in the Document is Entitled "Acknowledgements", "Dedications", or "History", the requirement (section 4) to Preserve its Title (section 1) will typically require changing the actual title.

### **9. TERMINATION**

You may not copy, modify, sublicense, or distribute the Document except as expressly provided under this License. Any attempt otherwise to copy, modify, sublicense, or distribute it is void, and will automatically terminate your rights under this License.

However, if you cease all violation of this License, then your license from a particular copyright holder is reinstated (a) provisionally, unless and until the copyright holder explicitly and finally terminates your license, and (b) permanently, if the copyright holder fails to notify you of the violation by some reasonable means prior to 60 days after the cessation.

Moreover, your license from a particular copyright holder is reinstated permanently if the copyright holder notifies you of the violation by some reasonable means, this is the first time you have received notice of violation of this License (for any work) from that copyright holder, and you cure the violation prior to 30 days after your receipt of the notice.

Termination of your rights under this section does not terminate the licenses of parties who have received copies or rights from you under this License. If your rights have been terminated and not permanently reinstated, receipt of a copy of some or all of the same material does not give you any rights to use it.

### **10. FUTURE REVISIONS OF THIS LICENSE**

The Free Software Foundation may publish new, revised versions of the GNU Free Documentation License from time to time. Such new versions will be similar in spirit to the present version, but may differ in detail to address new problems or concerns. See http://www.gnu.org/copyleft/.

Each version of the License is given a distinguishing version number. If the Document specifies that a particular numbered version of this License "or any later version" applies to it, you have the option of following the terms and conditions either of that specified version or of any later version that has been published (not as a draft) by the Free Software Foundation. If the Document does not specify a version number of this License, you may choose any version ever published (not as a draft) by the Free Software Foundation. If the Document specifies that a proxy can decide which future versions of this License can be used, that proxy's public statement of acceptance of a version permanently authorizes you to choose that version for the Document.

## **11. RELICENSING**

"Massive Multiauthor Collaboration Site" (or "MMC Site") means any World Wide Web server that publishes copyrightable works and also provides prominent facilities for anybody to edit those works. A public wiki that anybody can edit is an example of such a server. A "Massive Multiauthor Collaboration" (or "MMC") contained in the site means any set of copyrightable works thus published on the MMC site.

"CC-BY-SA" means the Creative Commons Attribution-Share Alike 3.0 license published by Creative Commons Corporation, a not-for-profit corporation with a principal place of business in San Francisco, California, as well as future copyleft versions of that license published by that same organization.

"Incorporate" means to publish or republish a Document, in whole or in part, as part of another Document.

An MMC is "eligible for relicensing" if it is licensed under this License, and if all works that were first published under this License somewhere other than this MMC, and subsequently incorporated in whole or in part into the MMC, (1) had no cover texts or invariant sections, and (2) were thus incorporated prior to November 1, 2008.

The operator of an MMC Site may republish an MMC contained in the site under CC-BY-SA on the same site at any time before August 1, 2009, provided the MMC is eligible for relicensing.

# **How to use this License for your documents**

To use this License in a document you have written, include a copy of the License in the document and put the following copyright and license notices just after the title page:

Copyright (c) YEAR YOUR NAME.

Permission is granted to copy, distribute and/or modify this document under the terms of the GNU Free Documentation License, Version 1.3 or any later version published by the Free Software Foundation; with no Invariant Sections, no Front-Cover Texts, and no Back-Cover Texts. A copy of the license is included in the section entitled "GNU Free Documentation License".

If you have Invariant Sections, Front-Cover Texts and Back-Cover Texts, replace the "with...Texts." line with this:

with the Invariant Sections being LIST THEIR TITLES, with the Front-Cover Texts being LIST, and with the Back-Cover Texts being LIST.

If you have Invariant Sections without Cover Texts, or some other combination of the three, merge those two alternatives to suit the situation.

If your document contains nontrivial examples of program code, we recommend releasing these examples in parallel under your choice of free software license, such as the GNU General Public License, to permit their use in free software.

Retrieved from "http://en.wikibooks.org/w/index.php?title=Apache/Print\_version&oldid=2697866"

<sup>■</sup> This page was last modified on 5 September 2014, at 22:07.

- Text is available under the Creative Commons Attribution-ShareAlike License.; additional terms may apply. By using this site, you agree to the Terms of Use and Privacy Policy.
- **Developers**